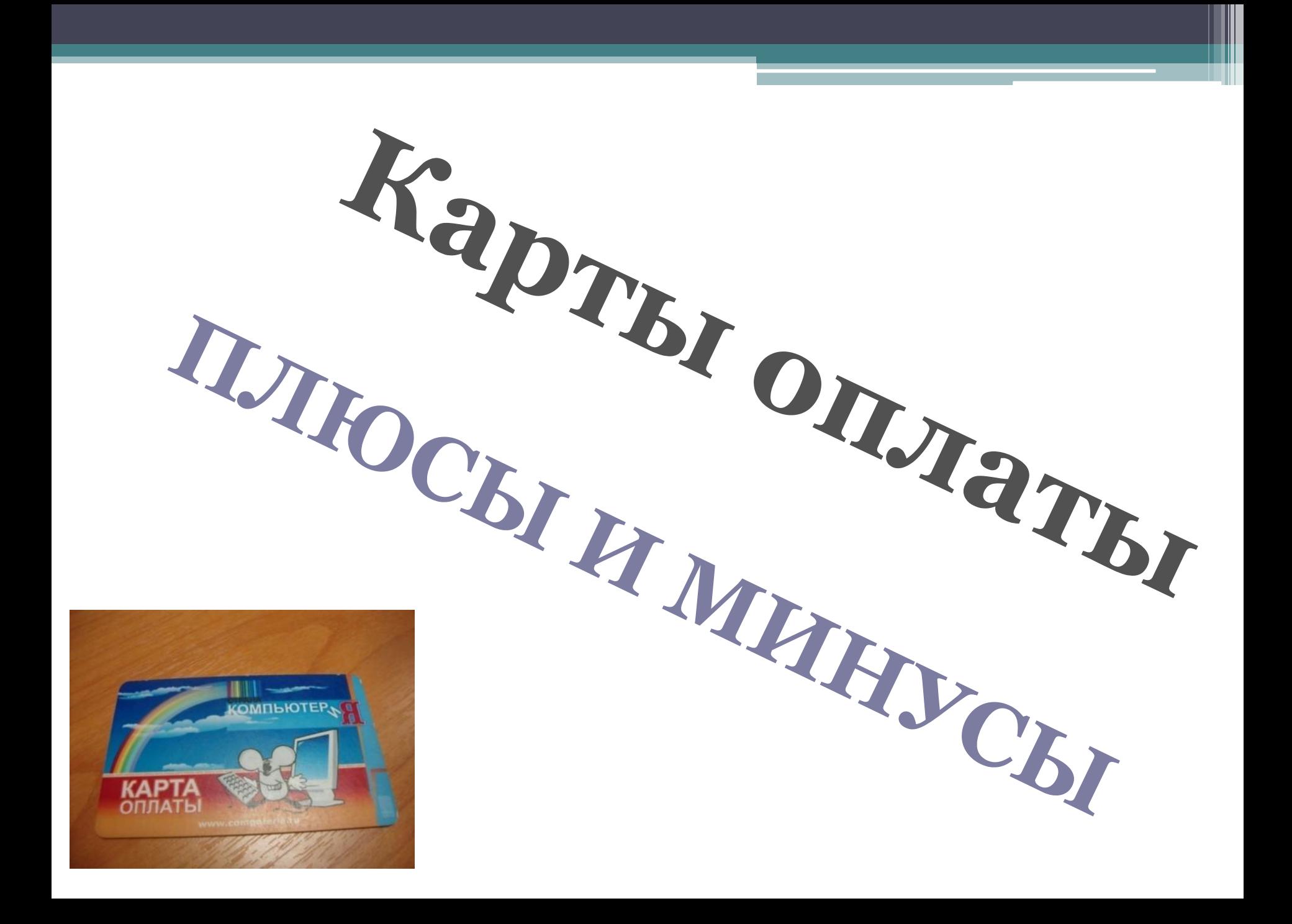

### **Цели проекта:**

- 1. Узнать, как жители КОМПЬЮТЕРиЯ относятся к картам оплаты.
- 2. Рассказать о плюсах и минусах карт оплаты.

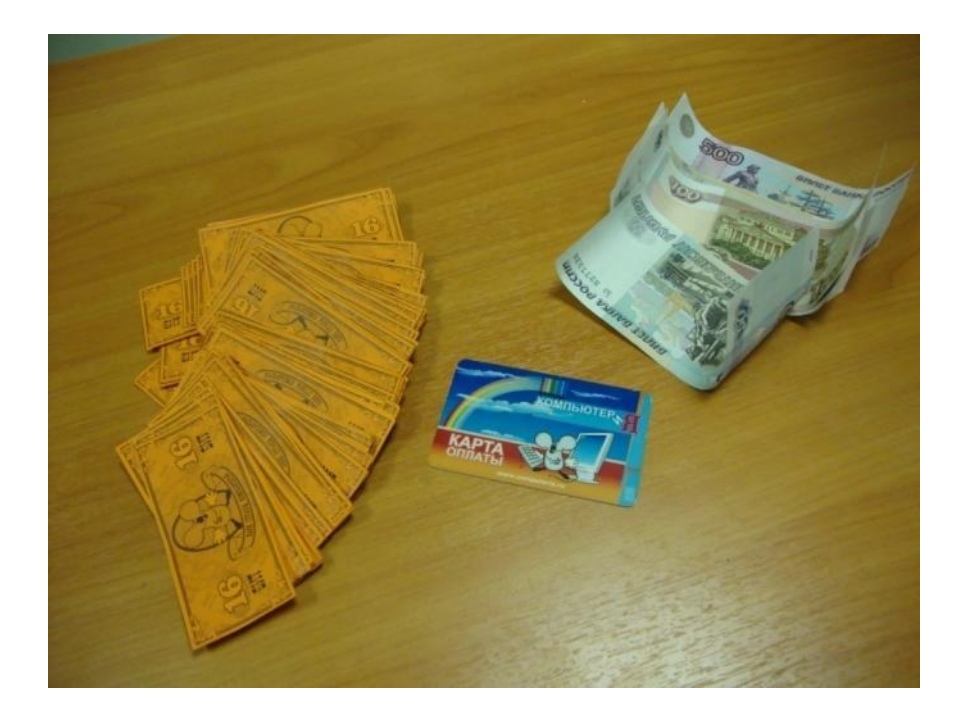

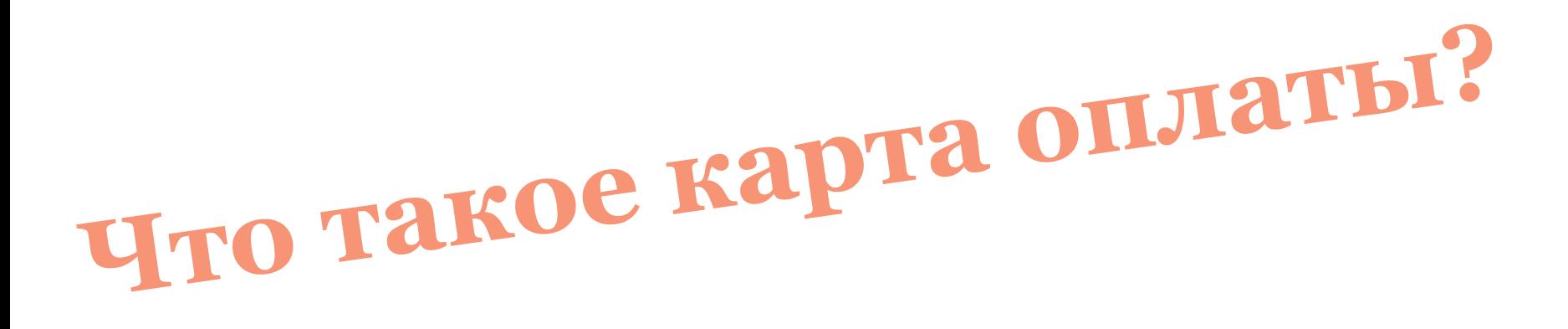

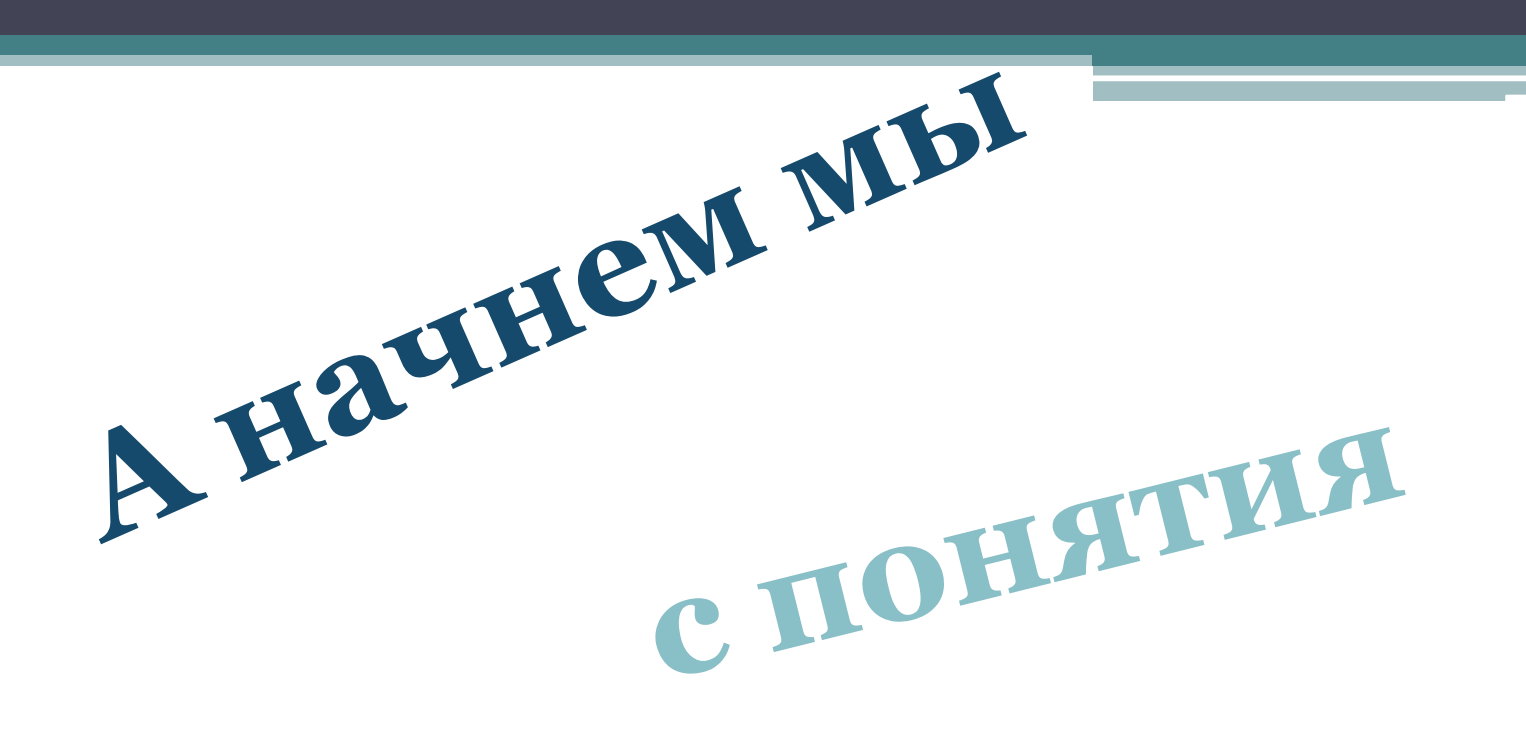

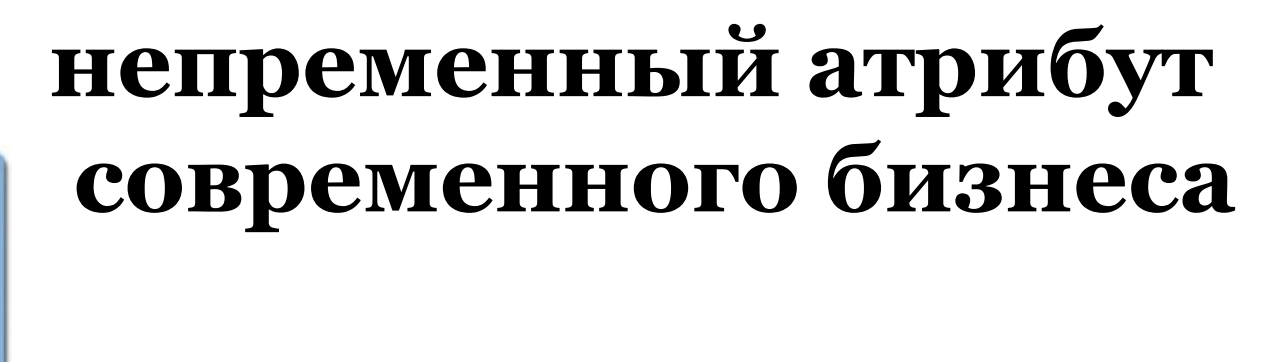

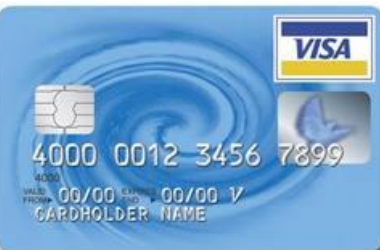

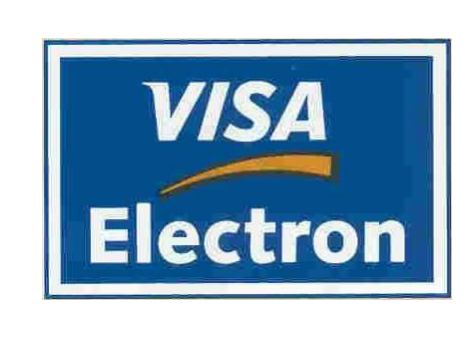

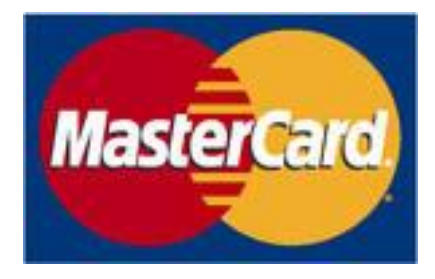

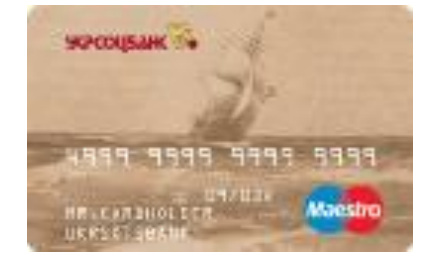

## Пластиковые карты в Стране КОМПЬЮТЕРиЯ

• Введены в обращение

в 39-ом Компьютерском году

•Мультивалютные (используются для бит и рублей)

•Суммы на счете сохраняются при возвращении в

Страну

А 60% - считают что они не - считал<br>нужны в Стране нужны в СтериЯ<br>КОМПЬЮТЕРиЯ

оплаты

40% - часто пользуются картой

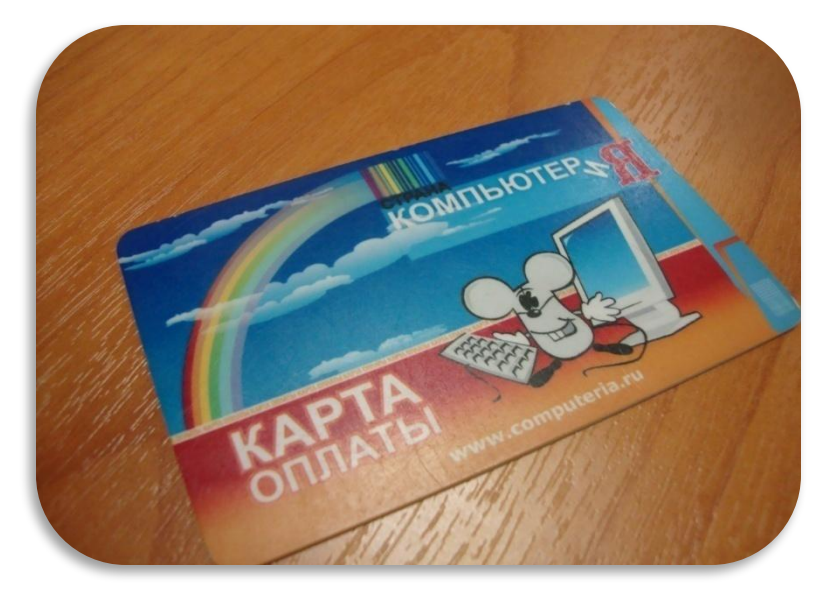

$$
\textbf{PaccMarPMBaA } \begin{tabular}{ll} \bf 370T & \bf 80IIpoc, Mbl & \bf 9eIIIMJM \\ \bf 92CMarPMBaA } & \bf 370T & \bf 80IIpoc, Mbl & \bf 9eIIIMJM \\ \bf 92CMarP-MHeHMe } & \bf 9cT1MJQcb, TTO \cdots \\ \bf 93HaTb \; MHeHM \\ & \bf 18bIACHMJQCb, TPO \end{tabular}
$$

По итогам проведенного опроса мы выяснили, что пластиковые карты не популярны среди жителей Страны КОМПЬЮТЕРиЯ

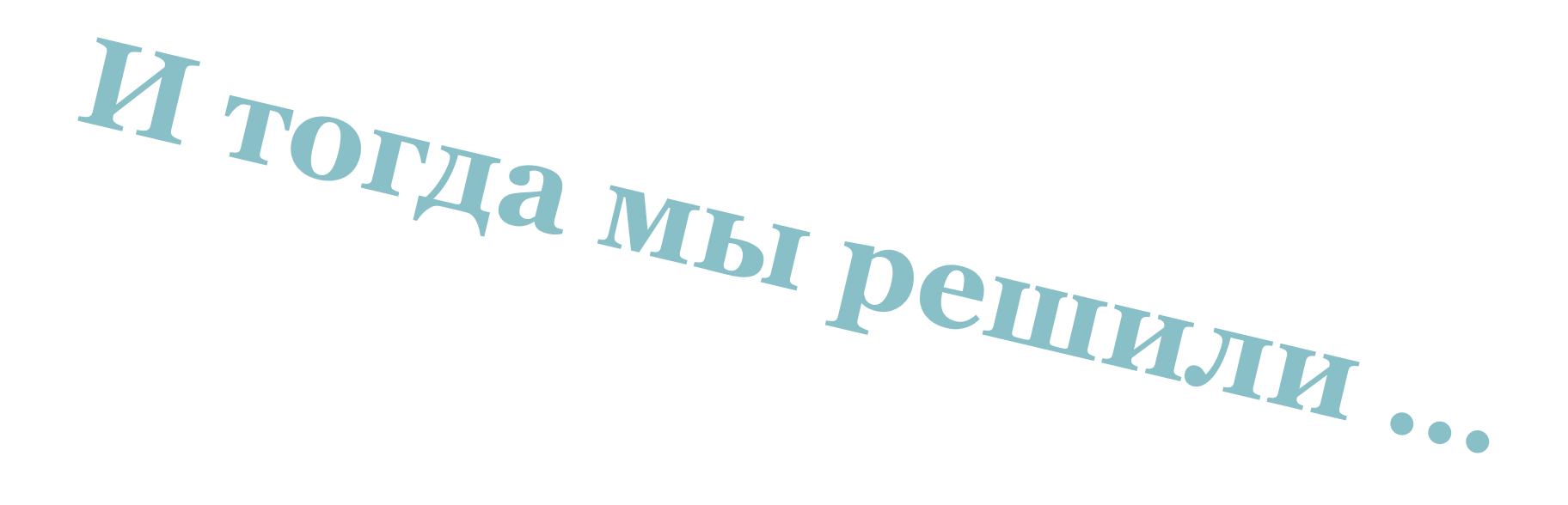

## **Разрекламировать пластиковые карты**

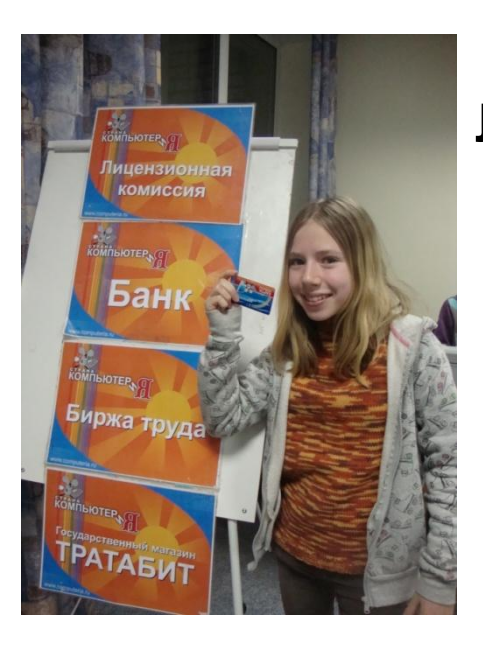

**Легче носить одну карточку, чем часто ронять деньги!!!**

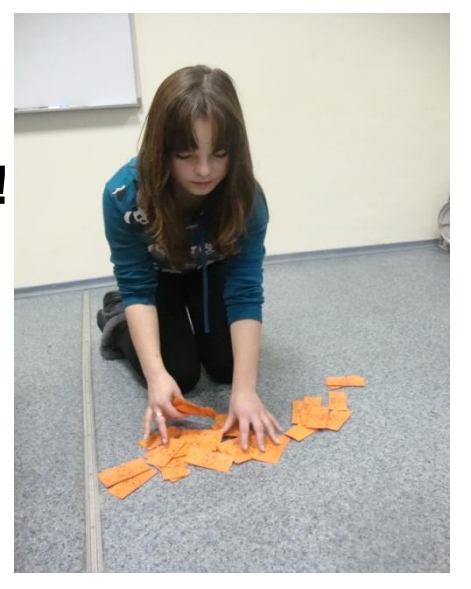

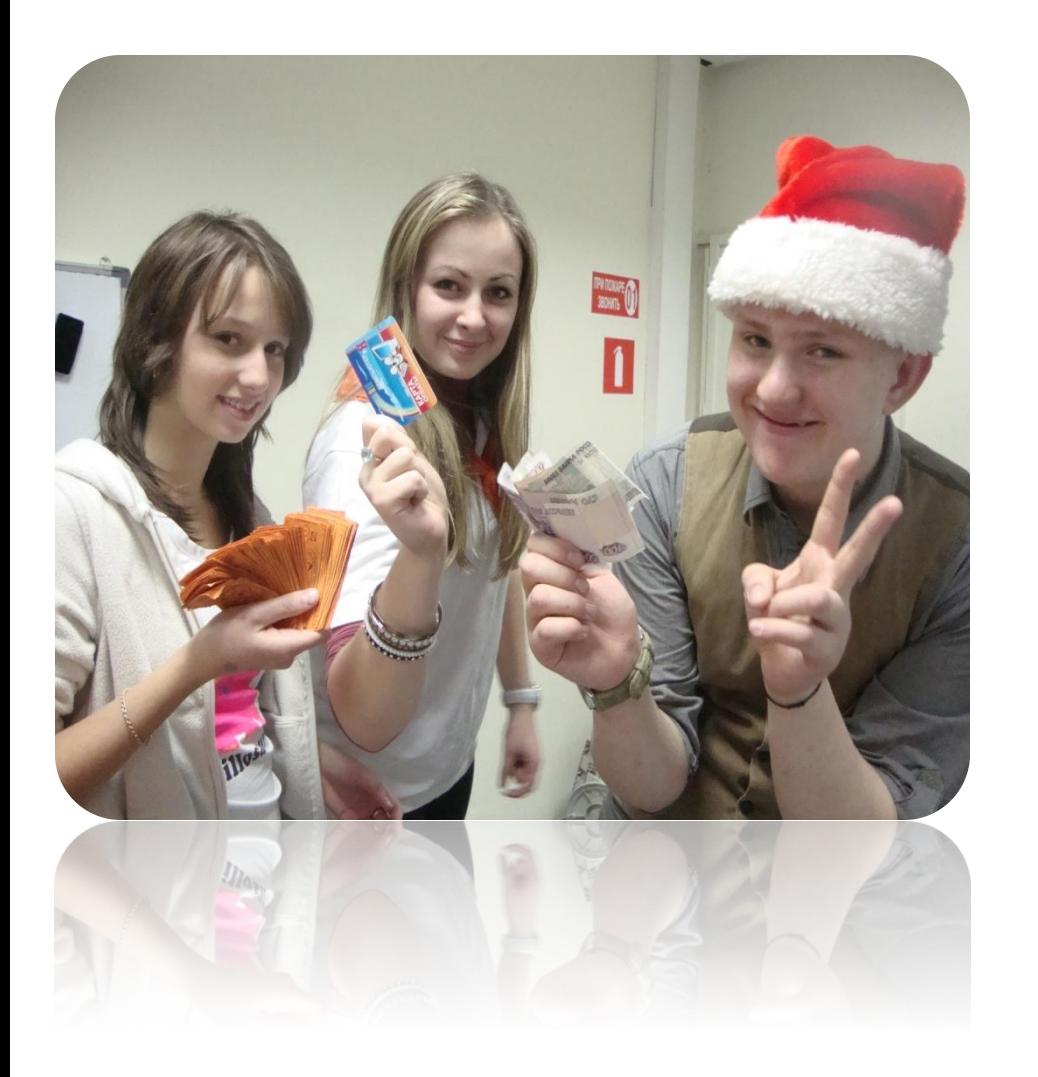

## **А с картой удобней!!**

### **А также мы решили рассмотреть вопрос: Чего больше? «Плюсов» или «минусов» в пластиковых картах**

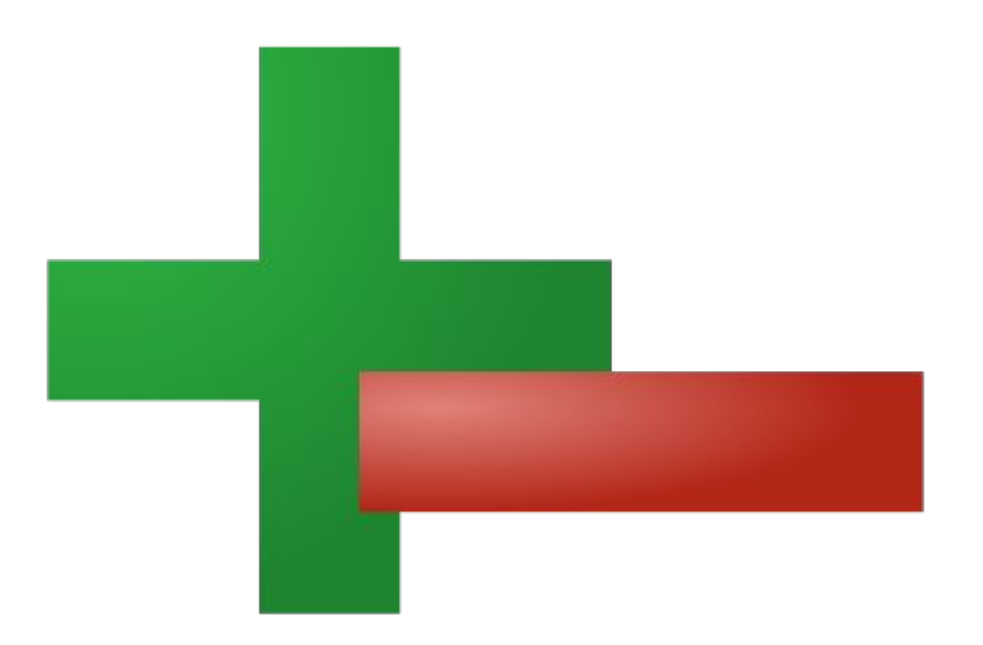

## **«ПЛЮСЫ»**

- карта это резерв наличных, который постоянно с тобой;
- расплачиваться картой в определенной степени удобно, а иногда без карты просто трудно обойтись пластиковая карта это престижно;
- можно оплачивать и товары, и услуги
- посторонний никогда не сможет заглянуть в нее, как в кошелек.
- оплата крупных покупок или услуг с помощью "пластиковых денег", безусловно, проще и удобней.
- не вызывает интереса ни у грабителей, ни у таможенников;
- не надо искать сумму без сдачи;
- не надо бояться потерять деньги.

## **«МИНУСЫ»**

•«пластиковые деньги» нельзя увидеть, •нельзя подсчитать без специальной аппаратуры, •если в банке внезапно отключат свет, то никаких операций с карточкой выполнить нельзя

### **Кошелек**

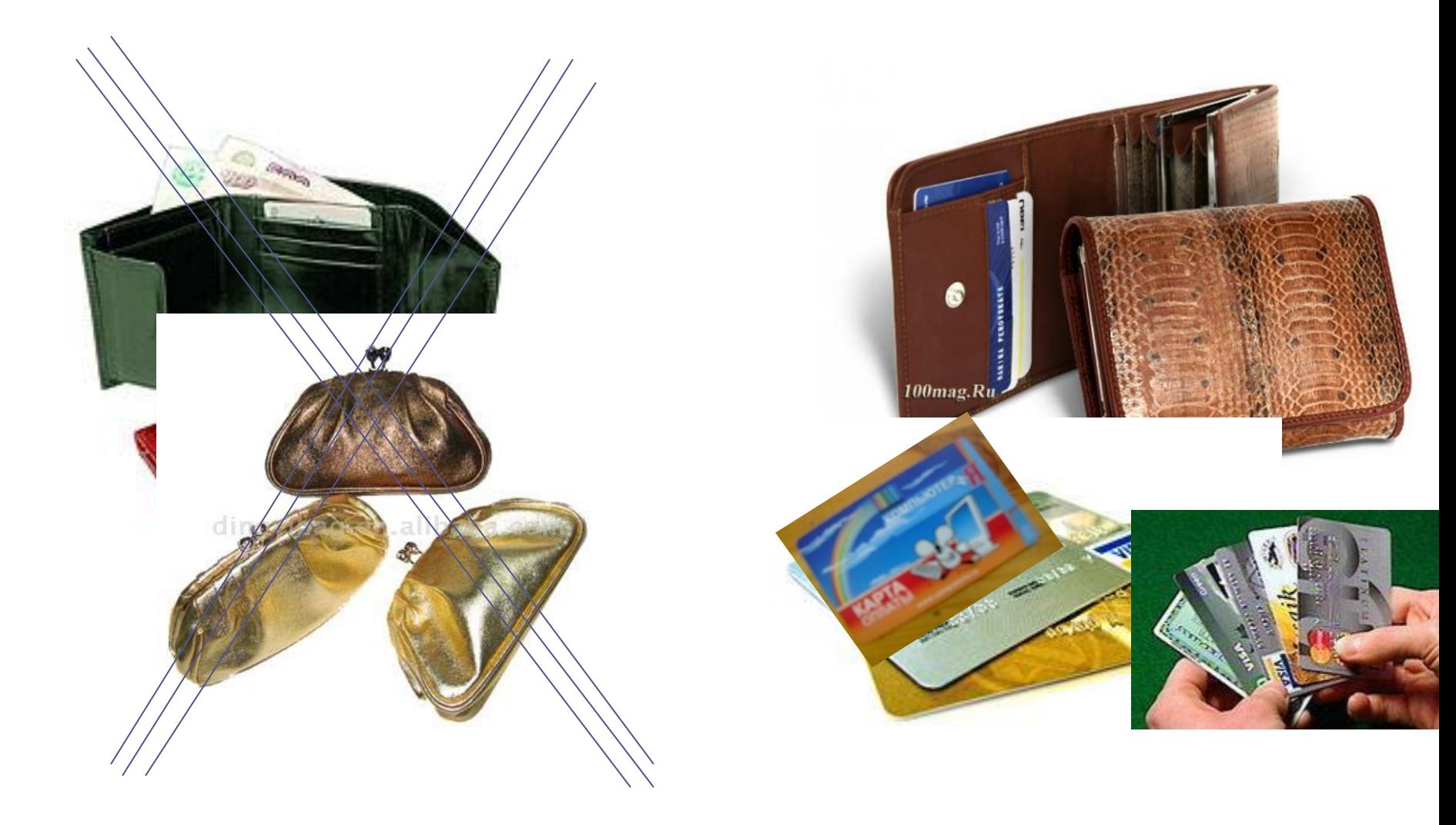

Я считаю, что направление выбрано правильное, ведь биты, которые лежат на карточке, нельзя порвать или потерять, да и доступ к ним будет только у одного человека, то есть никто не сможет их украсть. Также это легче, чем печатать биты каждый раз, экономия бумаги и времени – это плюс. Я думаю, это очень удобно как детям, так и взрослым.

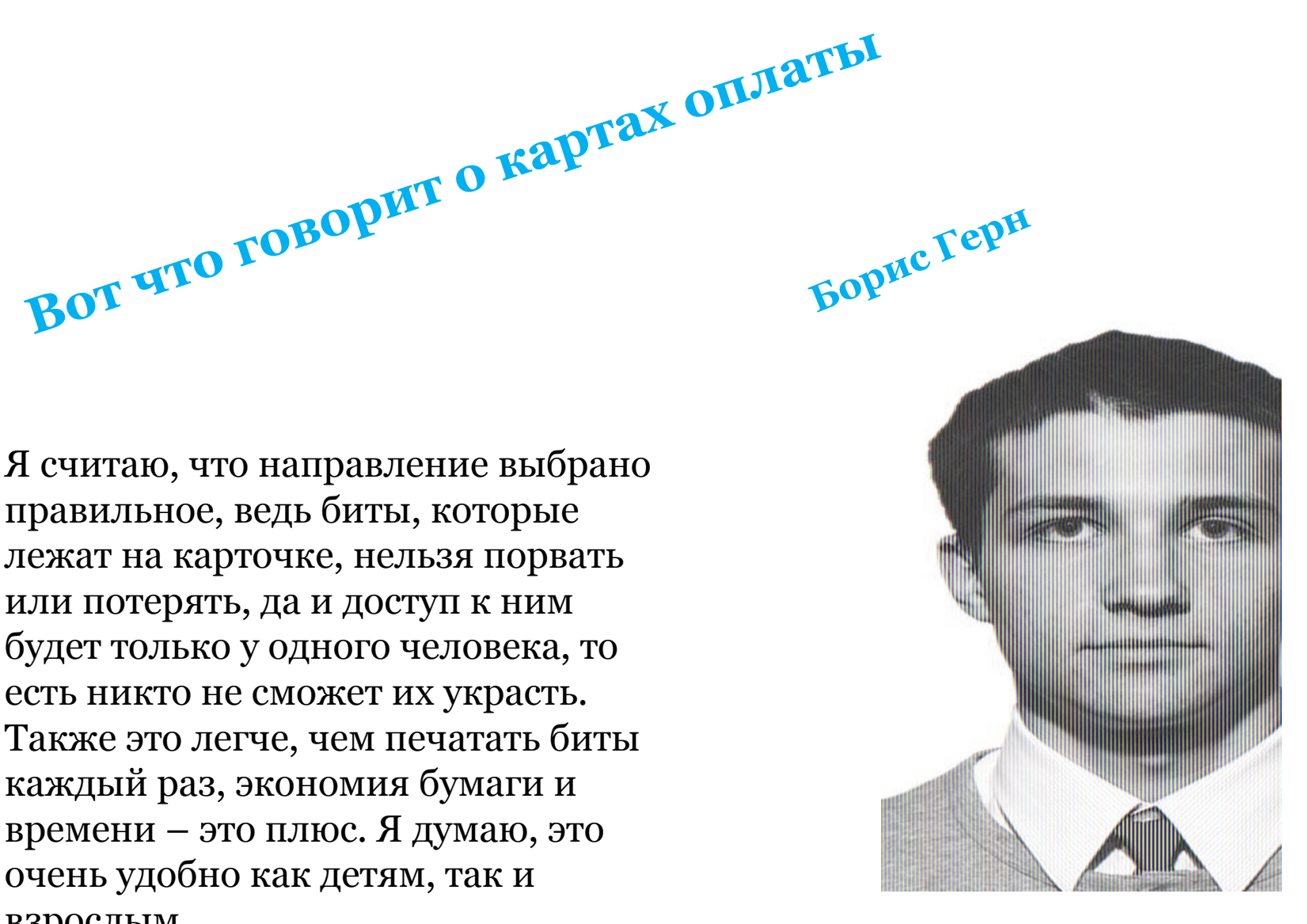

**Как пользоваться картой оплаты.**

### **Как положить**

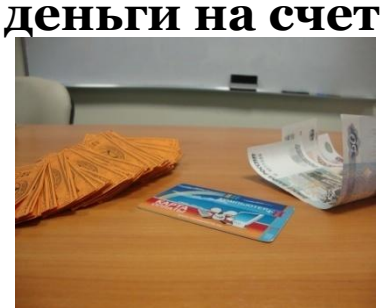

- **•Биты** заработать
- •Ожидать получение денег на счет.
- •С **рублями** обратиться на ресепшен.
- •Попросить зачислить деньги на карту

**Как снять деньги**

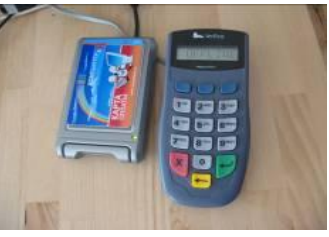

- •Прийти в банк.
- •Назвать сумму.
- •Набрать PINкод.

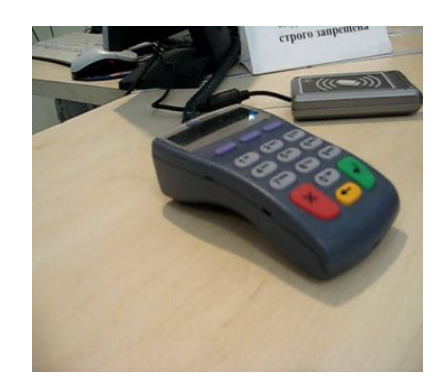

**Как заплатить картой**

- •Обратиться на ресепшен.
- •Сказать, куда и сколько надо заплатить.
- •Проверить счет.
- •Дать карту для выполнения операции.
- •Набрать PIN-код.

# **В результате поставленные цели проекта достигнуты!!!**

### **Бумажные деньги**

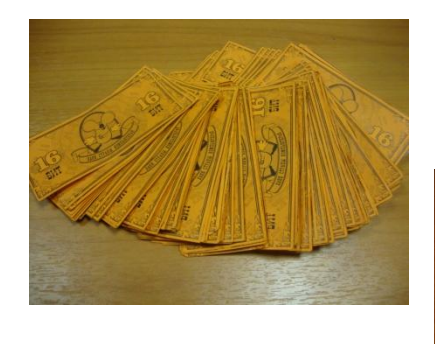

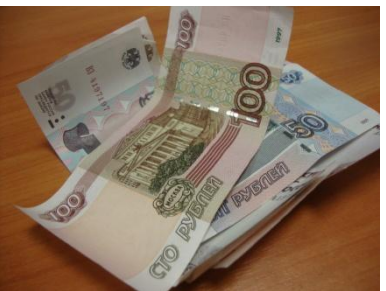

#### **Банковские книжки**

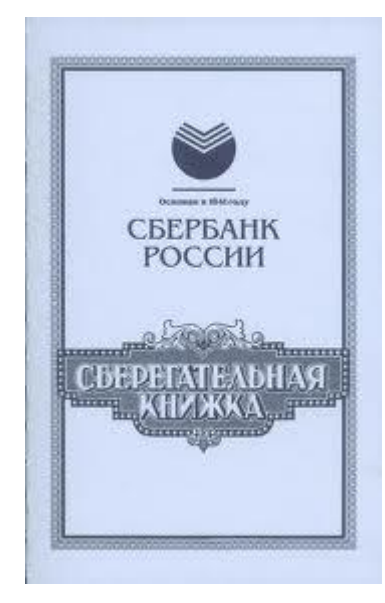

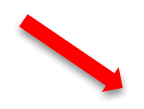

### **Карточки**

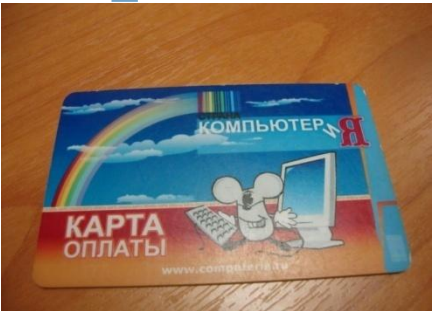

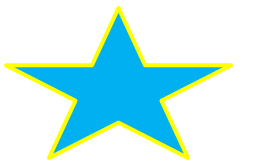

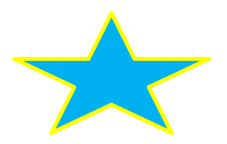

# **Страна КОМПЬЮТЕРиЯ идет в ногу со временем**

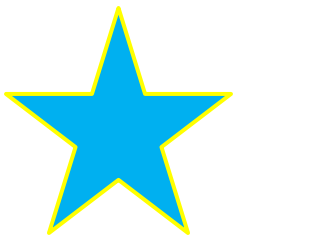

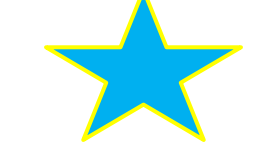

## **ВЫПОЛНИЛИ:**

**Руководитель**

### **Помощники**

### **Филипишина Ирина Михайловна**

**Василевская Екатерина Зайченко Анастасия Казанникова Ирина 3 город Петров Никита 1 Город**